# LLVM-based C++ Interpreter For ROOT

Axel Naumann, CERN Lukasz Janyst, CERN Philippe Canal, Fermilab

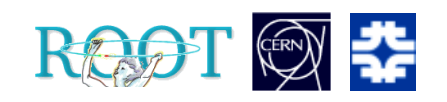

## Why Interpreter?

Prompt: same as compiled language! I/O: type database, members, object from type name Signal/slot, Plugins: call function given a string Interest even outside HEP

Main items:

- Reflection (types, members, sizes…)
- Calling compiled functions

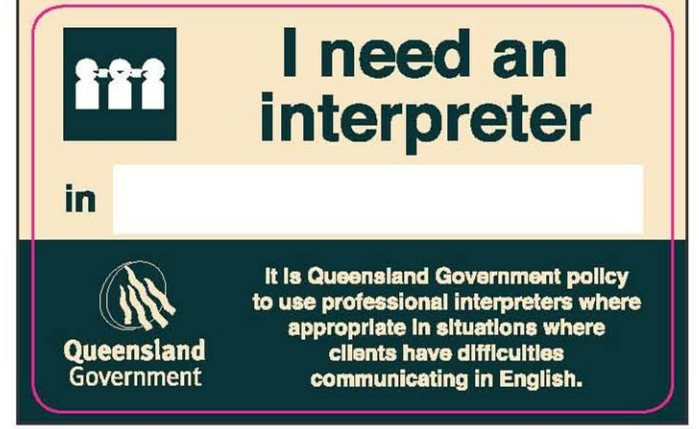

#### Overview Of Reflection Data

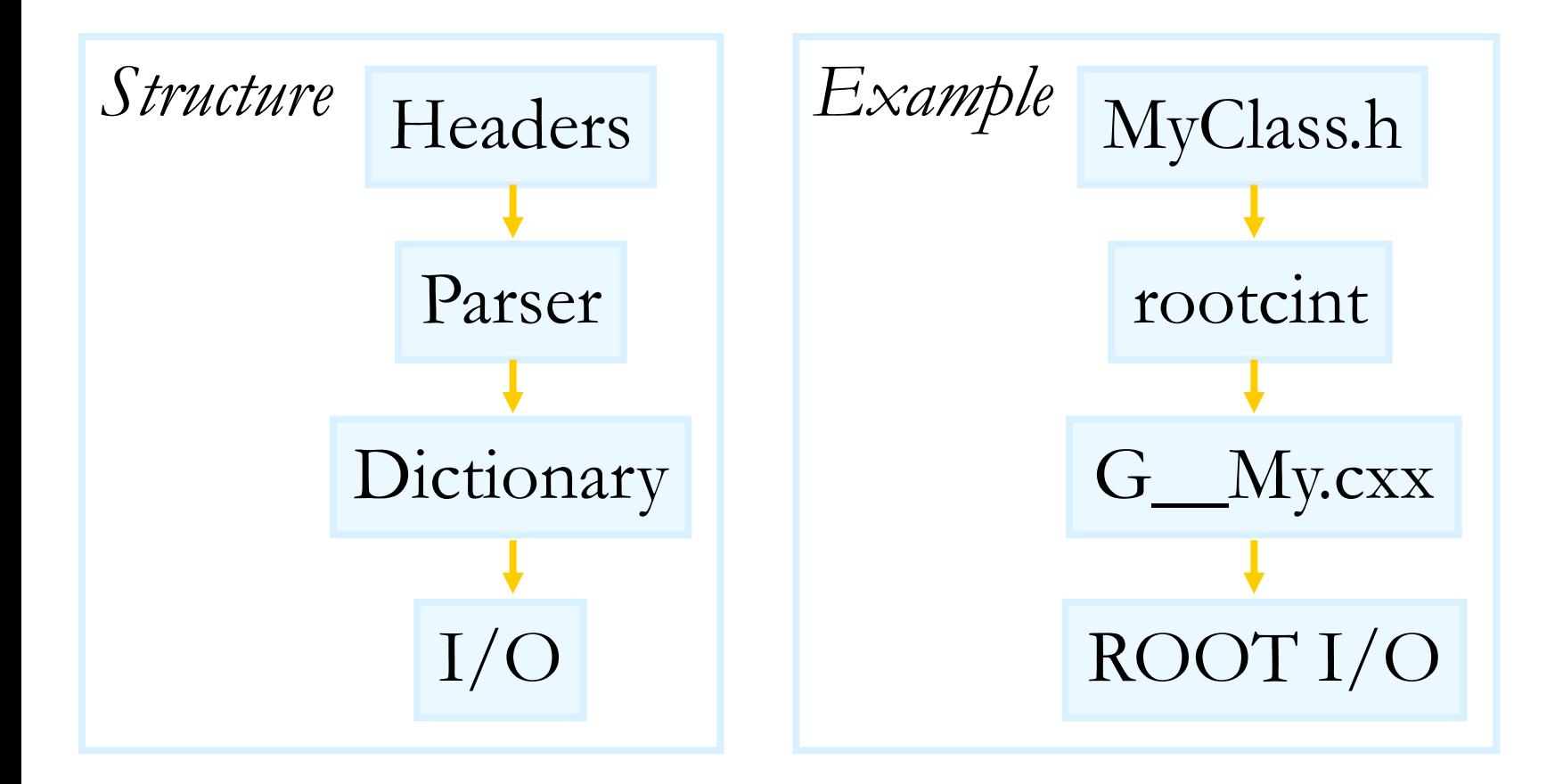

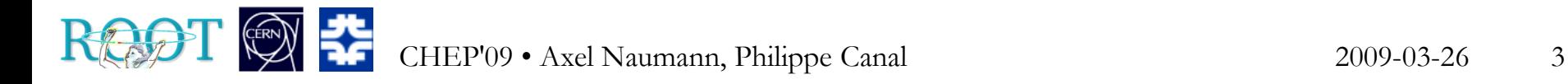

#### Overview Of Reflection Data

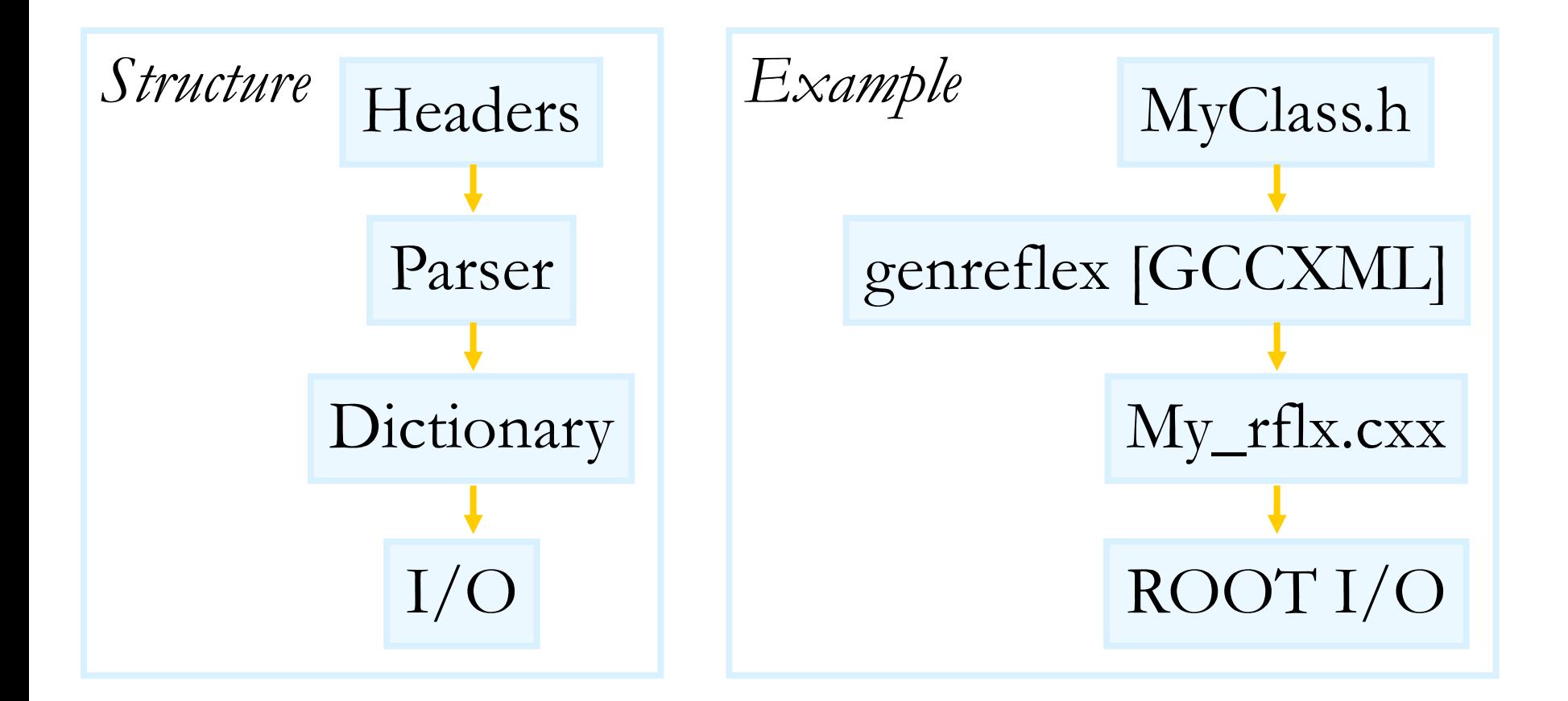

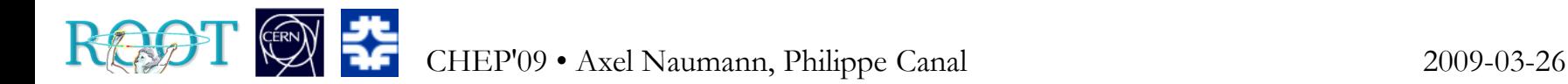

## Current Reflection Gathering

#### CINT

• Limited parser (templates, operators, overloading, lookup, file handling, STL / sys headers)

#### GCCXML/ genreflex

- Inhomogeneous: GCC / XML / Python / C++
- Slow
- Extremely difficult to influence / fix; involves three parties (GCC, GCCXML, us), different interests

# Function Calls From String, Current

Maintain table "function\_name" | SPunc\_stub

Stubs generated as part of dictionary:

Func\_stub(vector<void\*> args) { function name((int)args[0]); }

Given Func(0)" call function stub, pass arguments.

funcmap["func"](make\_vector(0))

#### Needs one stub per function: 40% of dictionaries' size!

[Disclaimer: code is paraphrased]

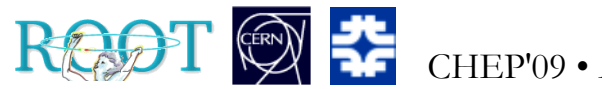

CHEP'09 • Axel Naumann, Philippe Canal 2009-03-26 6

# LLVM

Open Source project with Uni Illinois Urbana-Champaign, started around 2002 Sponsored by Apple, Adobe, Cray,… Features:

- drop-in, faster alternative to GCC
- modular design with  $C++$  API
- liberal NCSA open source license
- just-in-time compiler
- very active mailing list, very responsive developers

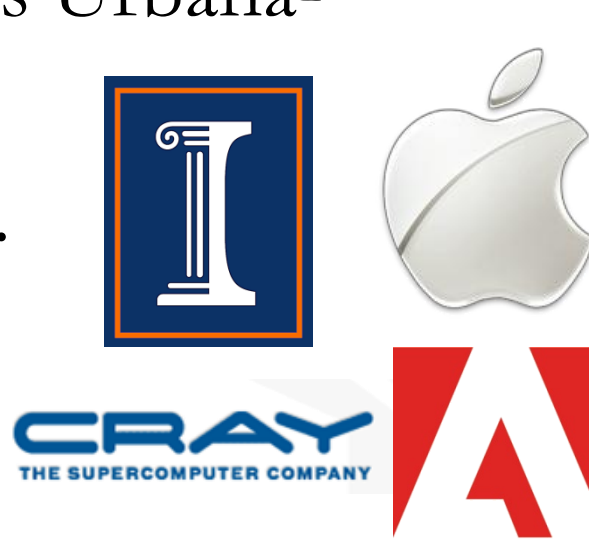

# LLVM

- C++ front-end clang (alternative: GCC front-end)
- bytecode layer with optimizers and execution engine
- back-end for all major platforms: Windows, Linux, MacOS, PS3, Solaris, … LLVM back-end

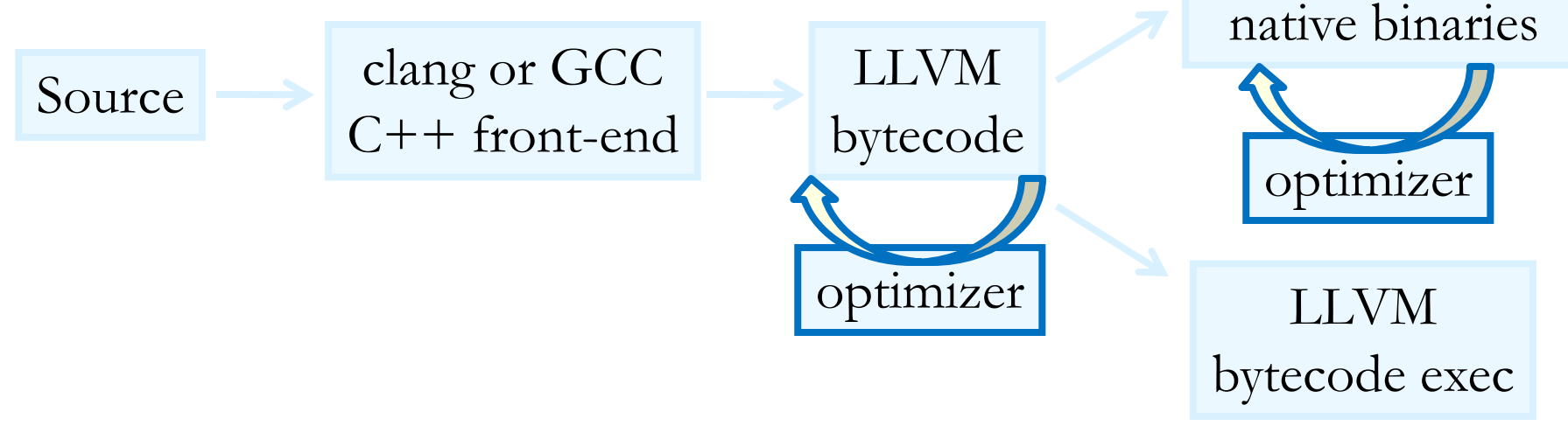

Can already build e.g. ROOT (with GCC front-end)

#### clang

LLVM C[++] front-end: preprocessor etc, result: AST Clean C++ API: analyze, generate, manipulate code! Already used for C and ObjC clang::Decl C++ still in development: clang::NamedDecl contribute and influence! clang::TypeDecl Apple: "production quality in 2011" clang::DeclContext approx 200 commits / week, dang::TagDecl by far most for C++

dang::EnumDed

- Requirements: **all CINT features, no user level changes** (prompt, ACLiC, gInterpreter etc)
- Benefits of cling:
	- Interpreter is based on production-grade parser and optimizers; benefit from compiler improvements
	- $\checkmark$  ACLiC (.L file.C+) will use JIT instead of native compiler / linker / loader: in-memory compilation!
	- Modularity eases maintenance
	- $\blacktriangledown$  Apply >10 years of C++ interpreter to new design

# Auto-dlopen, -#include, -Declaration

- CINT: loads lib for class on first usage (rootmap) clang: analyze AST, extract types, load needed libraries
- **CINT**: needs no  $\#$  include for types with dictionary clang: intercept parser errors on unknown type; inject type's header into AST and re-parse
- CINT: auto-declares variables in assignment clang: patch in "auto" keyword as error handling h=new TH1F() auto h=new TH1F() **transform**

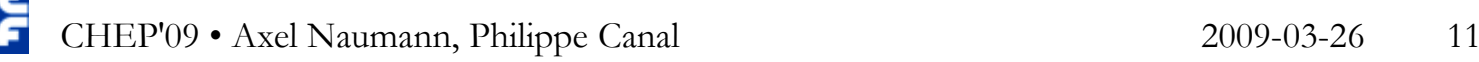

# Function Calls With clang / LLVM

- LLVM resolves missing symbols in memory from:
- shared libraries
- code already compiled in memory
- code not yet compiled: just-in-time (JIT) compile it! JIT already available on X86, PowerPC, ARM, Alpha with Linux (32 / 64 bit), MacOS X, Win32.
- No stubs anymore, 40% smaller dictionaries! Also speeds up performance critical interpreted code!

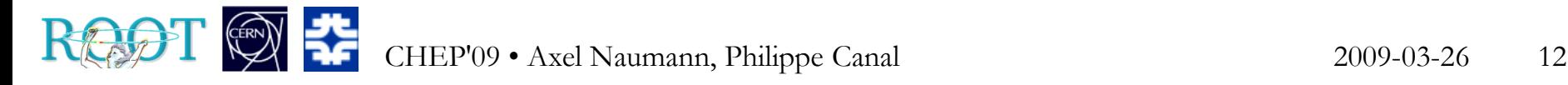

#### The Challenges

As compiler, LLVM expects all code to be available. cling on the other hand:

1. must allow iterative loading

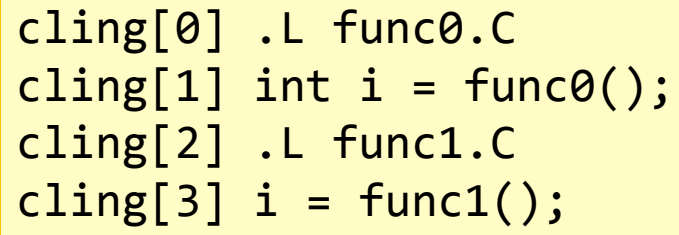

Compilers parse all, then compile, then link.

Solution: iterative linking of tiny translation units

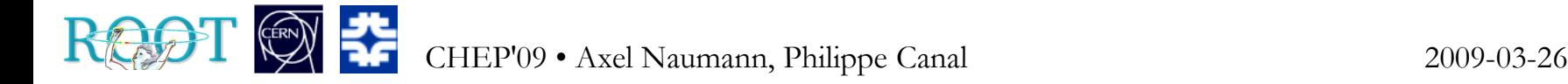

# The Challenges

As compiler, LLVM expects all code to be available. cling on the other hand:

- 1. must allow iterative loading
- 2. must keep stack

Stack not even set up for compiler.

```
cling[\theta] int i = 12;
cling[1] .L times2.C
cling[2] times2(&i);
cling[3] printf("%d\n",i);
24
```
Solution: need interpreter context to survive incremental linking

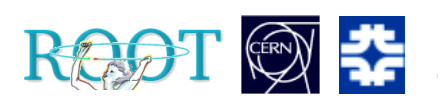

CHEP'09 • Axel Naumann, Philippe Canal 2009-03-26

# The Challenges

- As compiler, LLVM expects all code to be available. cling on the other hand:
- 1. must allow iterative loading
- 2. must keep stack
- 3. must support unloading

```
cling[0] .L func0.C
cling[1] func@();
cling[2] .U func0.C
cling[3] int func0 = 0;
```
Unthinkable for compilers. Solution: need to modify AST, re-link, track dependencies,…

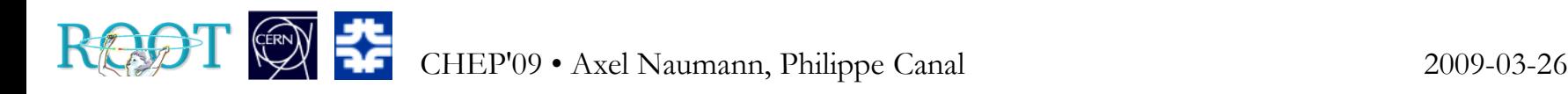

# More Challenges

- Prompt: use prompt namespace, incremental linking
- Dynamic scope: automatic variable names

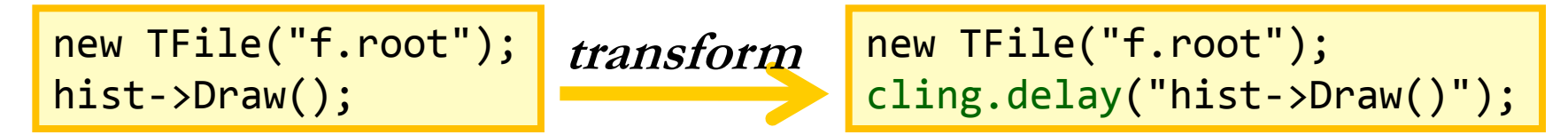

- "Multithreading" (multiple interpreter objects): make LLVM thread-safe where needed (rare), use new, thread-safe Reflex as reflection database
- PyROOT, ROOT's python interpreter interface : "llvm-py provides Python bindings for LLVM"

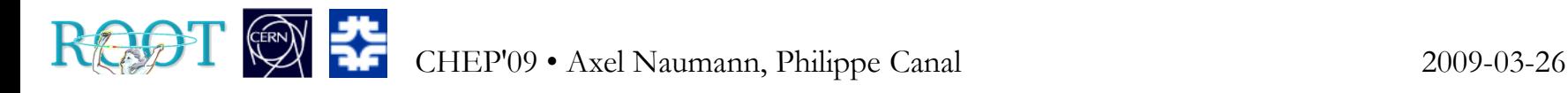

#### **Objective**

Aim at full-blown replacement for existing solutions:

- parser replaces CINT, GCCXML
- type info from clang replaces rootcint, genreflex
- interpreter replaces CINT
- JIT replaces ACLiC (.L MyCode.C**+**)

Works with GCC / MSVC / … as native compiler **No need to switch to LLVM as compiler!**

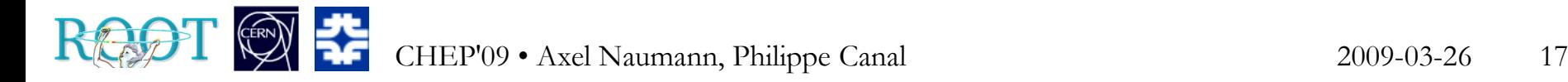

#### mary

LLVM and clang: exciting and promising! Compile a list of ingredients for a  $C++$  interpreter and code parser for reflection extraction: clang + LLVM is an incredibly good match. Proof-of-concept exists, first steps in prompt, JIT, unloading, calling into shared libraries:

http://root.cern.ch/viewvc/branches/dev/cling/

#### CINT will have a competitor!

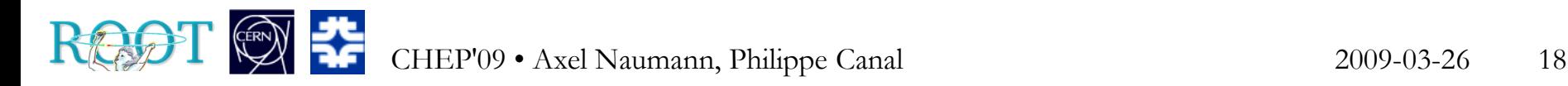

### cling: C++ Interpreter Demo

- 1.  $\lceil$  [cling]\$ auto s = "hello"; printf("%s\n", s);
- 2. cling errors.h
- 3. [cling]\$ .L /usr/lib64/libexpat.so [cling]\$ .x xml.h

#### xml.h

```
#include "/usr/include/expat.h"
#include <stdio.h>
```

```
int xml() {
   printf("%s\n", XML_ExpatVersion());
   return 0;
}
```